# **Deutsche Meisterschaft Straßenradsport**

Ochsenhausen | Reinstetten

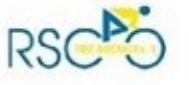

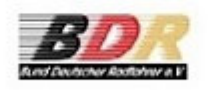

### **ERGEBNIS**

#### Schüler U15

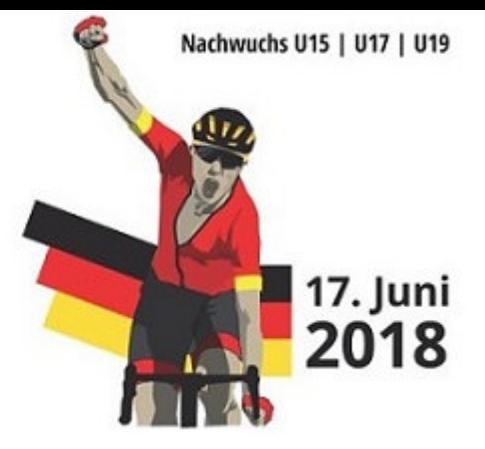

Distanz: 2 Rd. = 37,6 km

Durchschnitt: 36,4 km/h

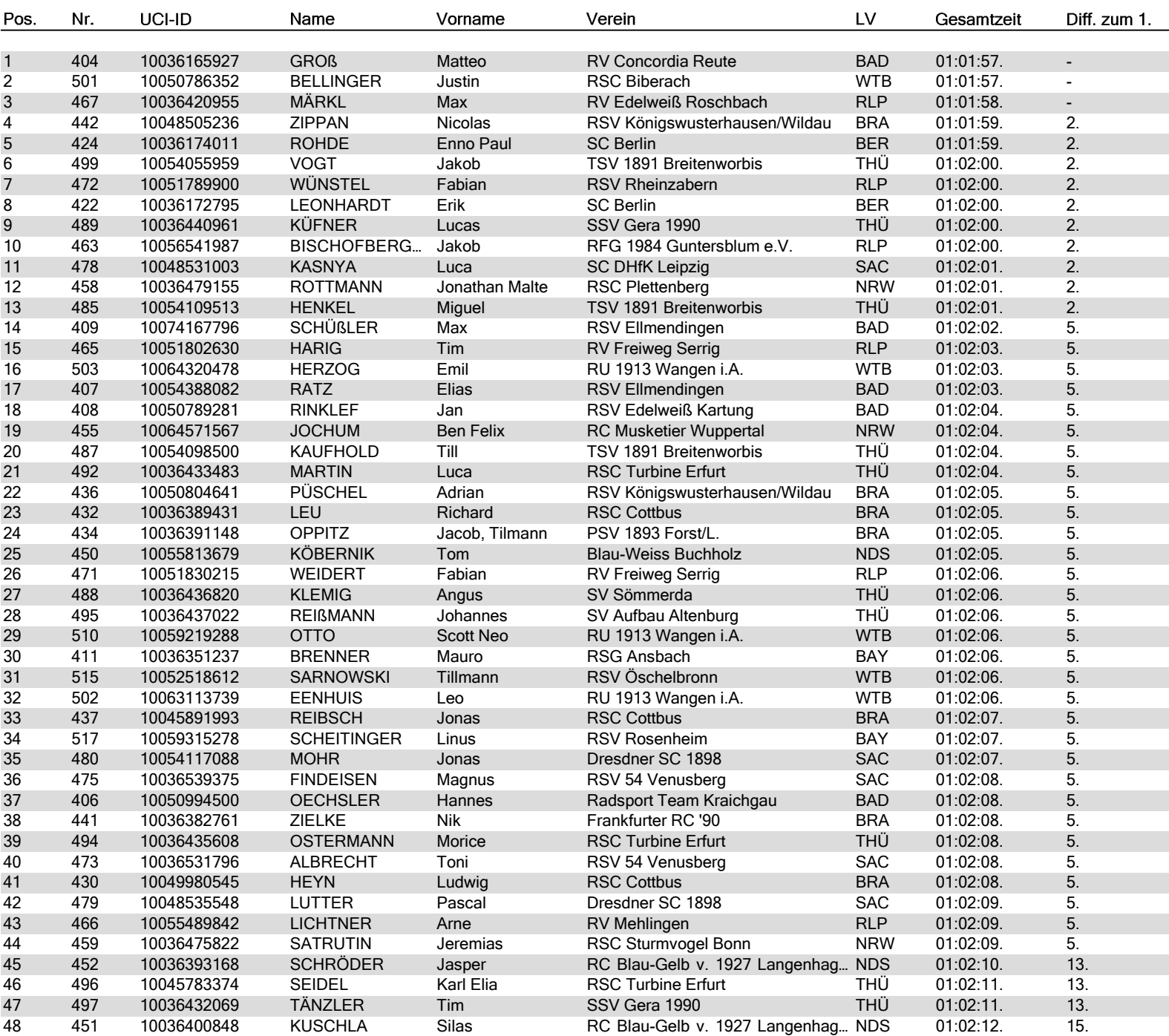

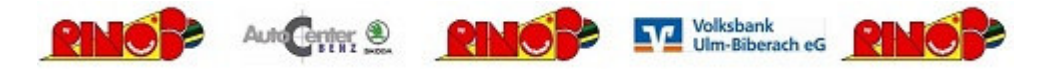

# **Deutsche Meisterschaft Straßenradsport**

Ochsenhausen | Reinstetten

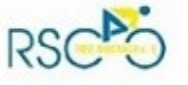

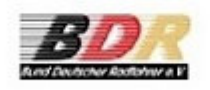

### **ERGEBNIS**

#### Schüler U15

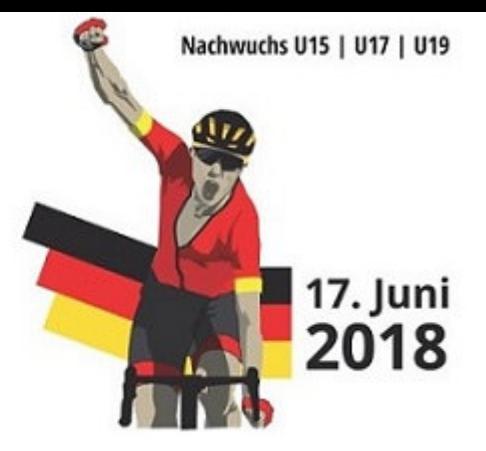

Distanz: 2 Rd. = 37,6 km

Durchschnitt: 36,4 km/h

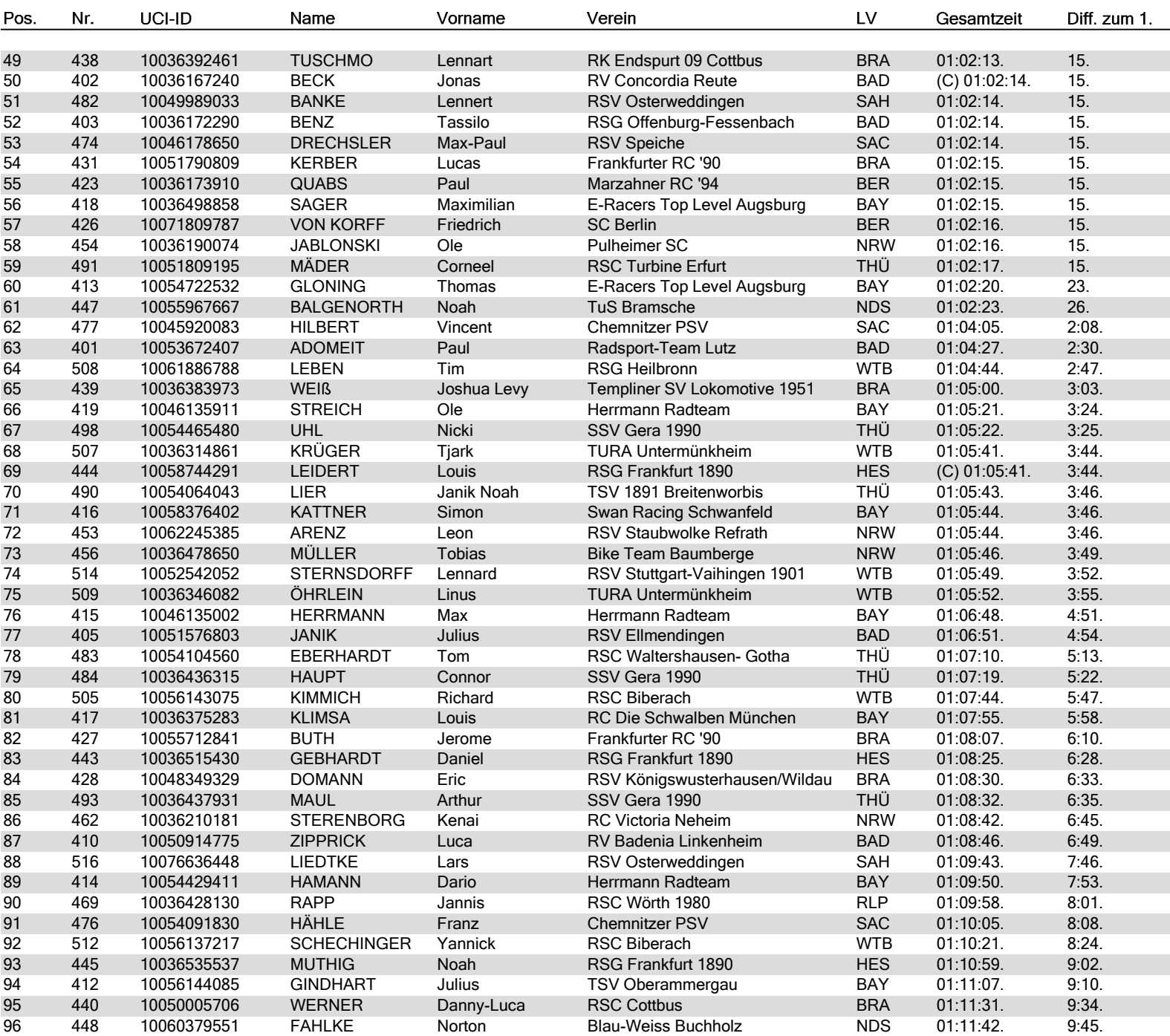

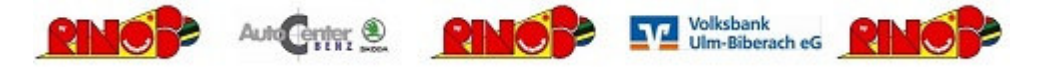

# **Deutsche Meisterschaft Straßenradsport**

Ochsenhausen | Reinstetten

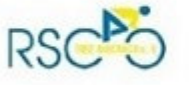

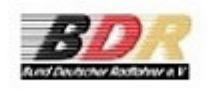

### **ERGEBNIS**

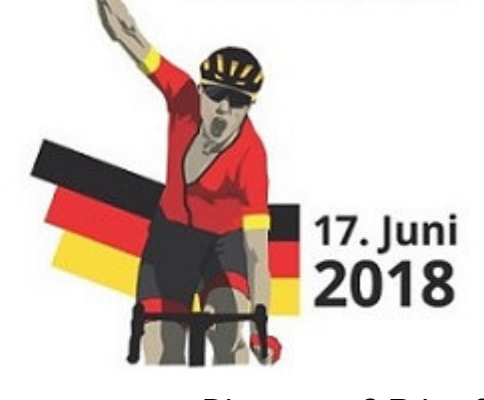

Nachwuchs U15 | U17 | U19

Distanz: 2 Rd. = 37,6 km

Durchschnitt: 36,4 km/h

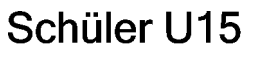

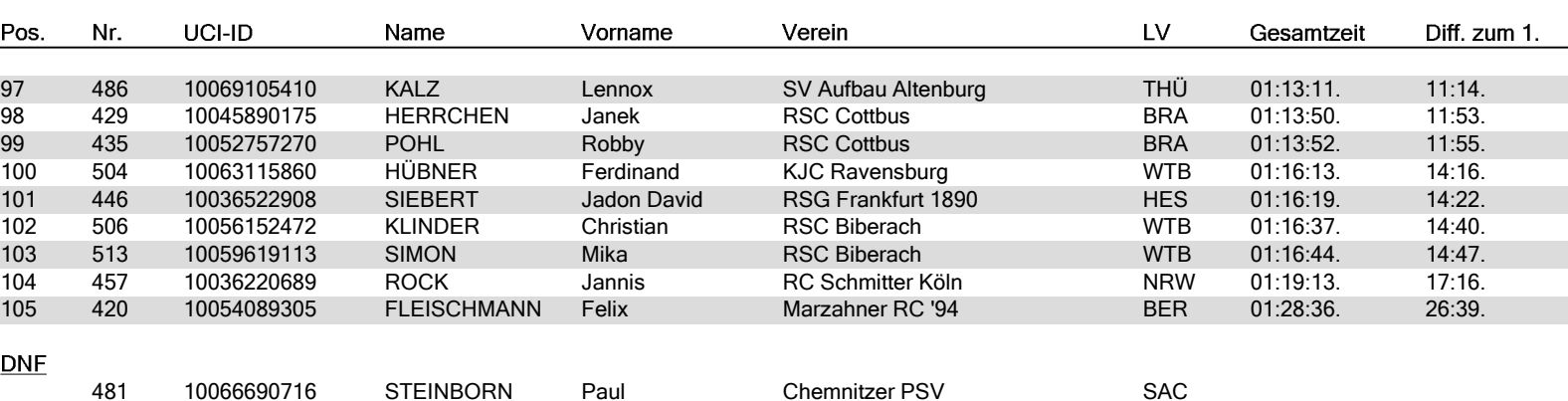

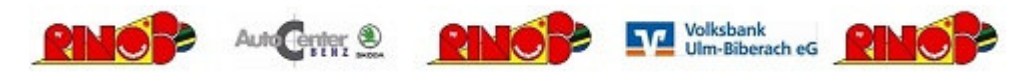